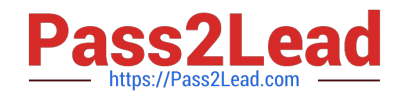

# **M70-301Q&As**

Magento Front End Developer Certification Exam

## **Pass Magento M70-301 Exam with 100% Guarantee**

Free Download Real Questions & Answers **PDF** and **VCE** file from:

**https://www.pass2lead.com/m70-301.html**

100% Passing Guarantee 100% Money Back Assurance

Following Questions and Answers are all new published by Magento Official Exam Center

**C** Instant Download After Purchase

**83 100% Money Back Guarantee** 

- 365 Days Free Update
- 800,000+ Satisfied Customers  $603$

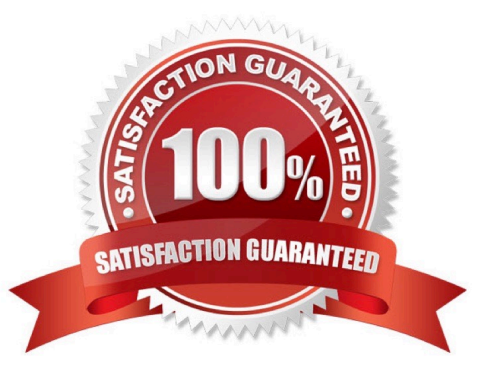

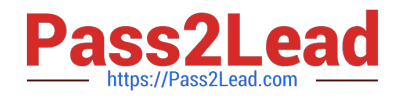

#### **QUESTION 1**

Which three types of files are contained in the folder "app/design!"? (Choose THREE.)

A. CSS

- B. Image
- C. JavaScript
- D. Layout
- E. Template
- F. Translate

Correct Answer: DEF

#### **QUESTION 2**

You want to stop all events on someElement. Which two methods from prototype.js will do this? (Choose TWO.)

- A. \$ ("someElement").stopEvent()
- B. \$ ("someElement") .stopObserving()
- C. Event.stop("someElement")
- D. \$("someElement").stop ()
- E. Event.stopEvent("someElement")
- F. Event.stopObserving("someElement")

Correct Answer: BF

#### **QUESTION 3**

Given the HTML and CSS shown below, which attribute would clear the floated columns if applied to the "grid" element?

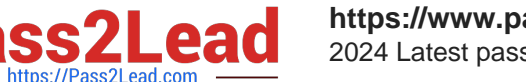

### HTML:

```
<div class="grid">
    <div class="col">Column 1</div>
    <div class="col">Column 2</div>
\langle/div>
```
CSS:

.col { float:left; width:50%; }

A. clear:both

B. clear:left

C. display:block

- D. display:inline
- E. overflow:auto
- F. overflow:hidden

Correct Answer: F

#### **QUESTION 4**

Which of the following is the correct code for assigning a custom template file using layout XML?

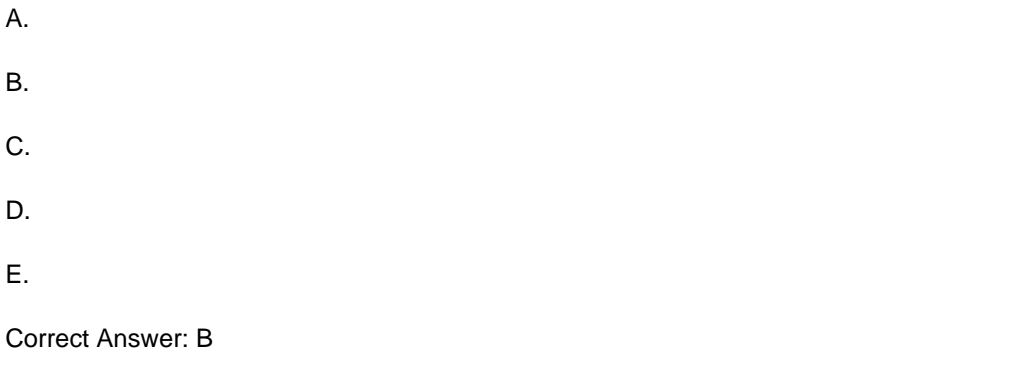

#### **QUESTION 5**

If you want to provide an existing custom theme for a mobile device browser, you\\'ll only have to \_\_\_\_\_\_\_\_\_\_

A. Create a new store for that theme

B. Configure the setting in main menu "Mobile"

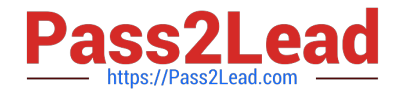

- C. Create an exception under System->Design for an appropriate UserAgent
- D. Create an exception under the System->Configuration "Design" tab for an appropriate UserAgent

Correct Answer: D

[M70-301 Study Guide](https://www.pass2lead.com/m70-301.html) [M70-301 Exam Questions](https://www.pass2lead.com/m70-301.html) [M70-301 Braindumps](https://www.pass2lead.com/m70-301.html)